# Базы данных Итоговая работа

### СУБД И БАЗЫ ДАННЫХ

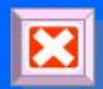

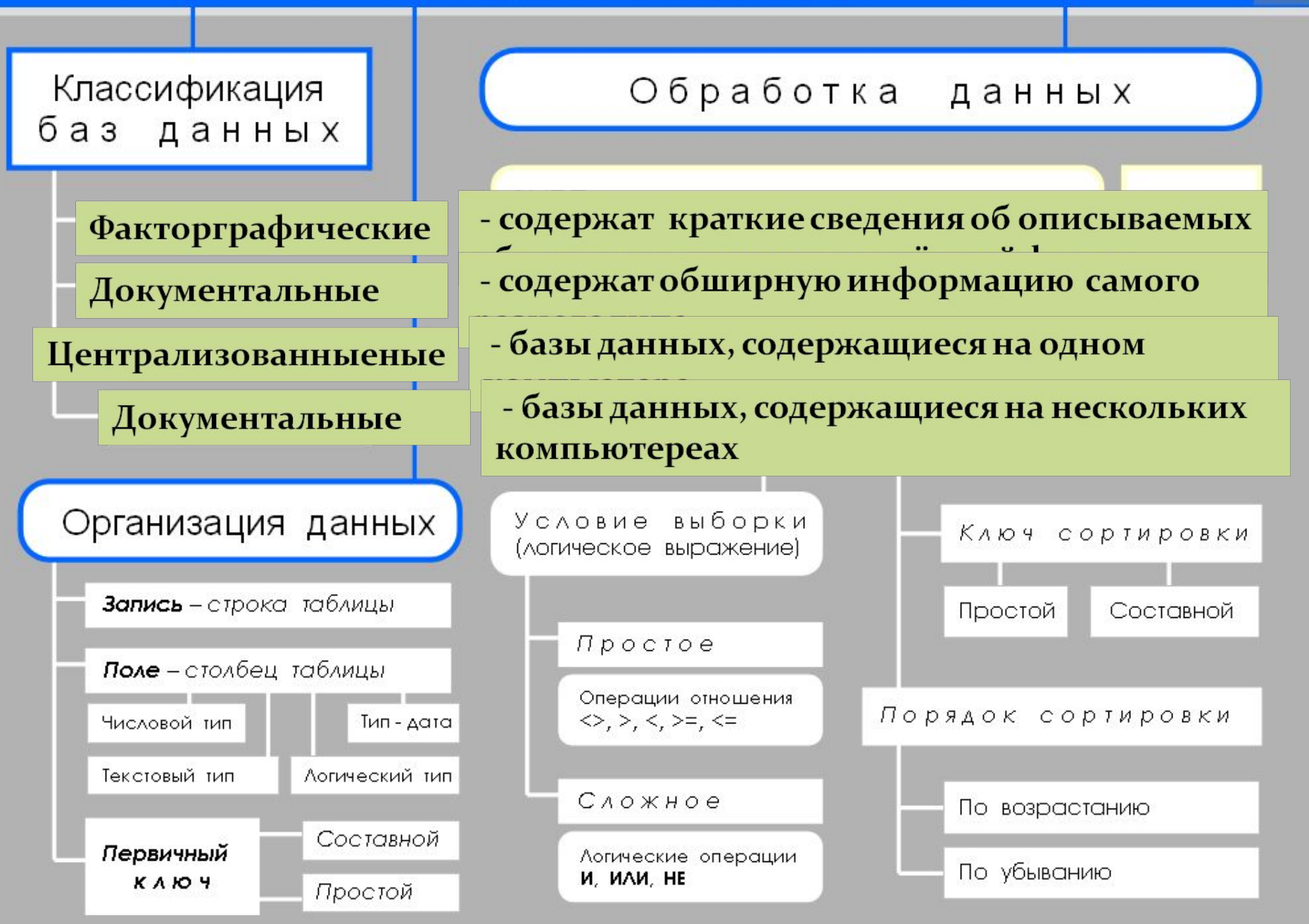

**Тестирование** *Садитесь за свои рабочие места, открывайте папку своего класса на моём компьютере. Запускайте Супер тест/База данных.*

*У вас всего 10 минут!*

# Физкультминутка

### **Упражнение 1**

 Закрыть глаза, сильно напрягая глазные мышцы, на счет 1 - 4, затем раскрыть глаза, расслабив мышцы глаз, посмотреть вдаль через окно на счет 1 - 6. Повторить 4 - 5 раз.

#### **Упражнение 2**

 Не поворачивая головы, посмотреть направо и зафиксировать взгляд на счет 1 - 4, затем посмотреть вдаль прямо на счет 1 - 6. Аналогичным образом проводятся упражнения, но с фиксацией взгляда влево, вверх и вниз. Повторить 2 раза.

#### **Упражнение 3**

Голову держать прямо. Поморгать, не напрягая глазные МЫШЦЫ, НА СЧЕТ 10 – 15.

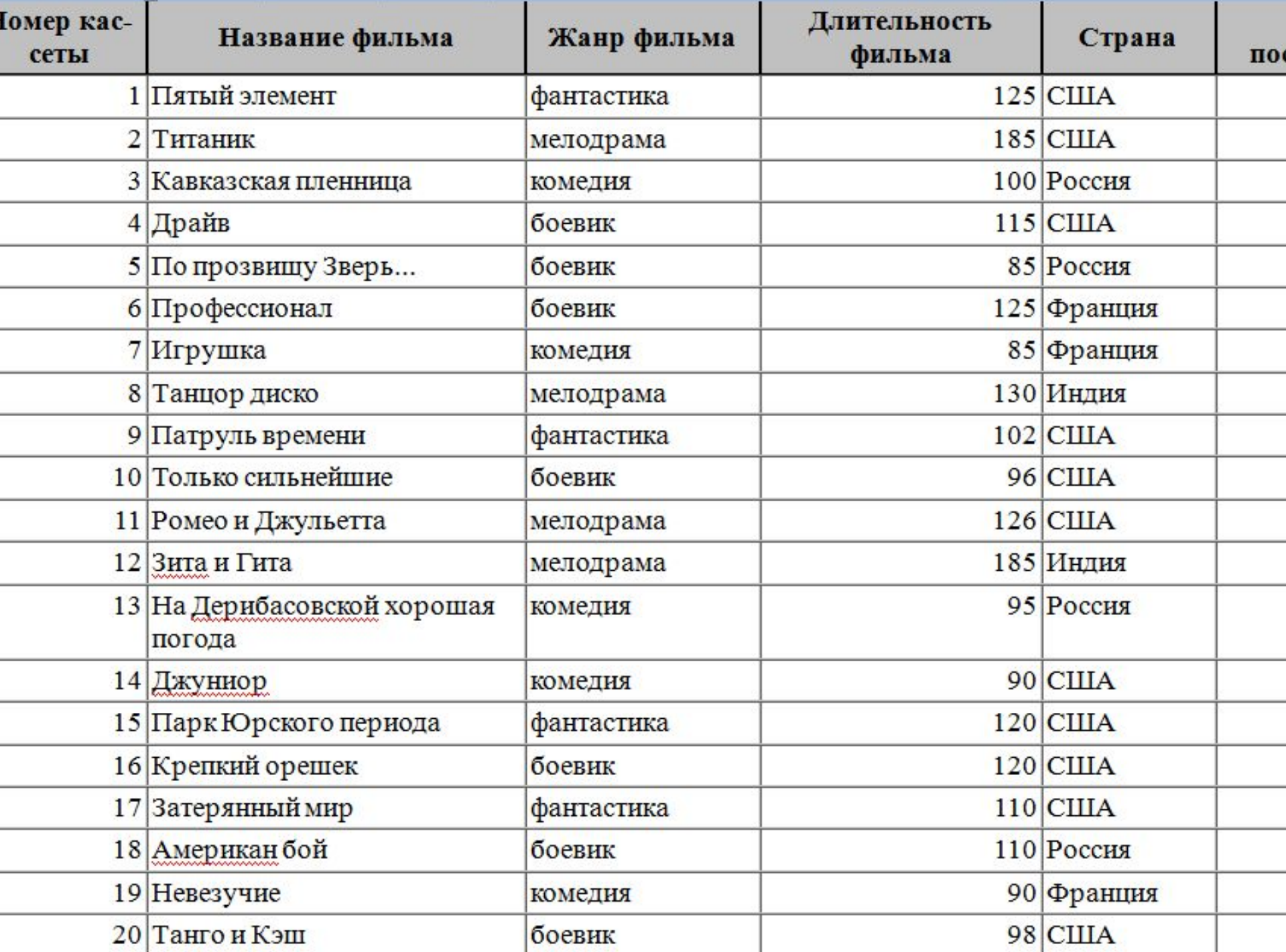

4.Сǽздаȁь **ǶǯǾǿǽȀ**, Ȁ ǾǽǻǽȈью ǹǽȁǽǿǽгǽ вывеȀȁи Ǽа экран название, жанр и длительность для всех ȃиǺьǻǽв, ǾǿǽизведёǼǼыȄ в **РǽȀȀǷǷ** и **США**, **ǽȁȀǽǿȁǷǿǽDZǯDZ** иȄ Ǿǽ ǹǺюȆȂ **«СȁǿǯǼǯ**  (возр.)+название (убыв)».

5 Создать запрос для вывода на экран всех фильмов, поступивших в видеотеку в 2004 и 2005 году. Данные отсортировать по дате поступления (по **возрастанию).** 

6Создать запрос, с помощью которого удалить из БД записи о фильмах, продолжительность которых **Менее 100 минут. Определить, сколько записей** осталось в таблице.

# Урок подходит к концу. Заполните карточку самоконтроля

Смайлики :-) улыбка  $:$ -)))  $XOXOT$ :- @ кричит :- (грусть :'-(плачет ;-) хитрец >:- (ЗЛИТСЯ **: 0 3 eBaeT** :'-) плачет от счастья :-& поклялся молчать Доиашнее задание Подготовиться к итоговому тестированию по теме «Хранение и обработка информации в базах данных»